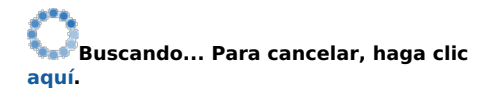

**Buscando... Para cancelar, haga clic aquí.**

**Buscando... Para cancelar, haga clic aquí.**

**Buscando... Para cancelar, haga clic aquí.**

**Buscando... Para cancelar, haga clic aquí.**

**Buscando... Para cancelar, haga clic aquí.**

**Tasa**

Ventanilla

Refrescar -Imprimir - Exportar

٠, **Buscando... Para cancelar, haga clic aquí.**